### A illustrer

# **Applications courantes sous AbulÉdu**

Les applications sont classées par thèmes. Certaines d'entre elles sont aussi utilisables sous Windows (il vous faudra néanmoins les y installer ou demander à votre administrateur de le faire).

- Sous XFCE, les applications les plus courantes sont accessible en double-cliquant sur les icones présentes sur votre bureau. Si vous n'avez pas d'icone pour lancer telle ou telle application, utilisez le menu Applications, les logiciels y sont rangés par catégories.
- Sous Gnome, les programmes disponibles sont accessibles à travers le menu «Applications» en haut à gauche de votre écran.
- Sous KDE, ils sont accessibles à travers le «Menu K», en bas à gauche de votre écran.

### **Bureautique**

### **OpenOffice.org**

- traitement de texte : **OpenOffice.org Writer**, commande système «oowriter»
- tableur : **OpenOffice.org Calc**, commande système «oocalc»
- présentation : **OpenOffice.org Impress**, commande «ooimpress»
- PAO : **OpenOffice.org Draw**, commande «oodraw»

#### **Autres outils bureautiques**

- **Abiword** : traitement de texte léger, commande système «abiword»
- **Gnumeric** : tableur léger, commande système «gnumeric»
- **Suite Koffice** : la suite bureautique intégrée à KDE, commandes système «kword», «kspread», «kpresenter», «krita», «kugar», «kchart», «karbon», «kivio», «kformula», «koshell»

### **Internet, courrier électronique**

- **Mozilla Firefox** : le navigateur Internet moderne qui a la cote et qui respecte les standards du Web, commande système «**firefox**». Firefox est un logiciel multiplates-formes, il en existe aussi une version pour Windows, MacOS, etc.
- **Novell Evolution** : outils de travail collaboratif (le pendant libre d'Outlook Pro), lecteur de courrier électronique / agenda / contacts / tâches, commande système «**evolution**»
- **Mozilla Thunderbird** : lecteur de courrier électronique léger, alternative à Evolution, commande système «**thunderbird**». Comme Firefox, Thunderbird existe aussi pour Windows.
- **kmail** : lecteur de courrier électronique léger, commande système «**kmail**»

# **Images et Graphisme**

- le **GIMP** : retouche d'image professionnelle (équivalent de Photoshop), commande système «**gimp**»
- **Gthumb**, **EOG** : visualiseurs, diaporamas et retouches superficielles (redimensionnement, découpage), commandes système «gthumb» et «eog»
- **InkScape** : dessin vectoriel, commande système «inkscape»

## **Multimédia**

### **Audio**

- **Audacity** : Logiciel de traitement audio. Permet des découpages de pistes, transformations, nettoyage, etc…;
- Beep Media Player : Lecteur de fichiers audio : MP3, OGG, WAV, certains plugins peuvent permettre la lecture de fichiers MPEG.
- **Sound Juicer** : Extracteur de CD Audio/musicaux. La convertion par défaut se fait en OGG.
- Quod Libet : Lecteur audio doté d'un puissant navigateur.

### **Vidéo**

MPlayer : Lecteur vidéo supportant de nombreux formats comme : DVD, MPEG-1/2 (ES/PS/PES/VOB), QT/MOV/MP4,…

#### **Mixte (natif)**

- **Totem** : Lecteur
- **VLC** : Célèbre lecteur vidéo supportant de trés nombreux condecs. Capable aussi de lire de l'audio.

From: <https://docs.abuledu.org/>- **La documentation d'AbulÉdu** Permanent link: **[https://docs.abuledu.org/en\\_savoir\\_plus\\_sur\\_les\\_applications\\_proposees\\_d\\_office?rev=1228551856](https://docs.abuledu.org/en_savoir_plus_sur_les_applications_proposees_d_office?rev=1228551856)** Last update: **2008/12/06 09:24**

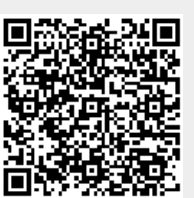